## **[Elektroniczne decyzje](https://gminaleszno.pl/elektroniczne-decyzje-podatkowe/) [podatkowe](https://gminaleszno.pl/elektroniczne-decyzje-podatkowe/)**

**Jeśli otrzymywałeś/aś decyzje w sprawie podatków w formie papierowej, a chcesz otrzymywać je w formie elektronicznej – możesz to zmienić. Poniżej poradnik, jak zrobić to w trzech krokach.**

**1. Krok pierwszy: [Załóż profil zaufany](https://www.gov.pl/web/gov/zaloz-profil-zaufany)**

- wybierz sposób logowania jako profil zaufany,
- załóż profil,
- wypełnij wniosek online,
- zarejestruj się.

Następnie w ciągu 14 dni idź do dowolnego Punktu Potwierdzającego z dowodem osobistym lub paszportem. **Punkt Potwierdzający** znajduje się również w Urzędzie Gminy w Lesznie na pierwszym piętrze w pokoju nr 20. Profil zaufany (ważny przez 3 lata) możesz założyć również za pomocą bankowości elektronicznej.

Dodatkowe informacje można uzyskać pod numerem telefonu: [22](#page--1-0) [487 12 34](#page--1-0)

**2. Krok drugi: [Załóż konto na elektronicznej platformie ePUAP](https://www.gov.pl/web/gov/zalatwiaj-sprawy-urzedowe-przez-internet-na-epuap)** Wypełnij krótki formularz rejestracyjny i załóż konto na ePUAP. Potrzebne są do tego dane kontaktowe oraz identyfikacyjne. Używaj konta ePUAP jako skrzynki elektronicznej do odbierania korespondencji urzędowej.

–> [www.epuap.gov.pl/wps/portal](https://epuap.gov.pl/wps/myportal)

Po zalogowaniu, znajdź –> Sprawy ogólne –> Pisma do urzędu –>

## Pismo ogólne do podmiotu publicznego

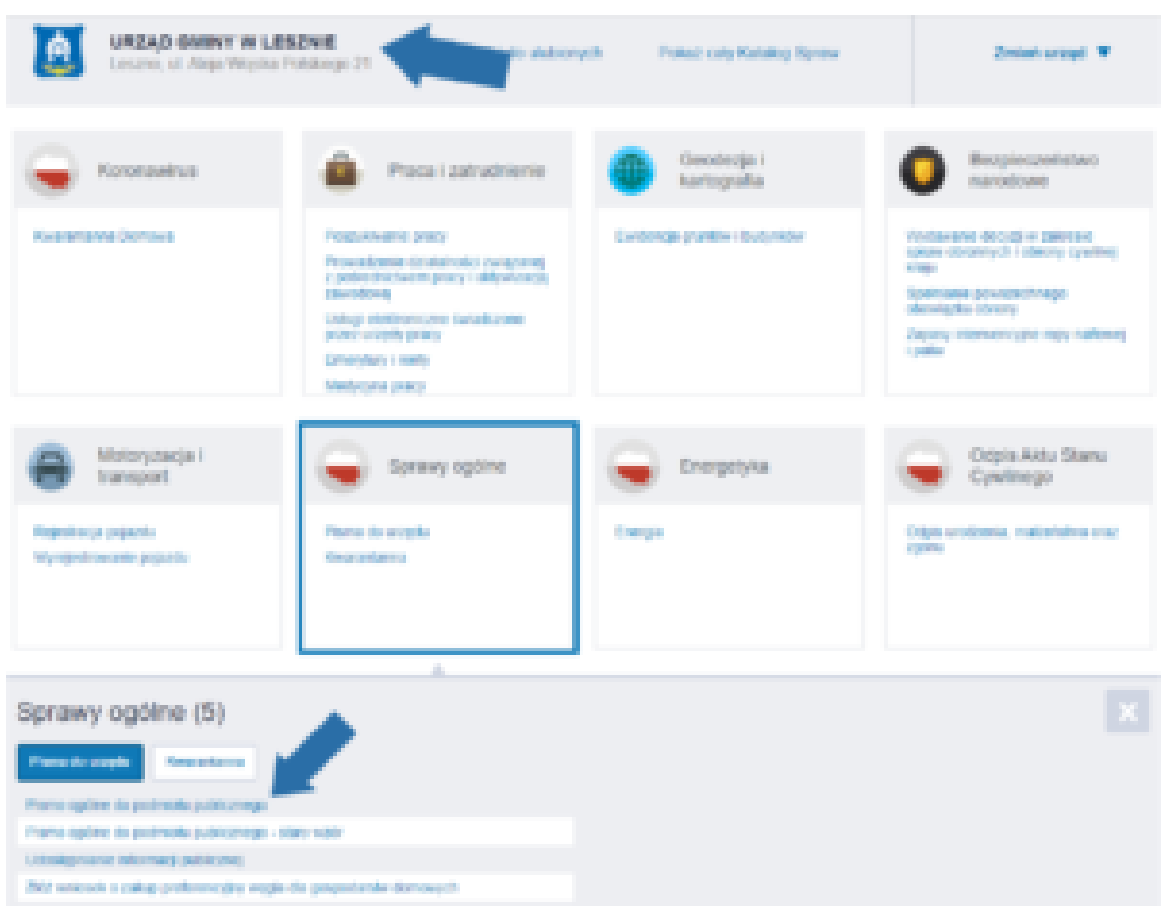

**3. Krok trzeci:** po założeniu konta prześlij pisemną zgodę na adres **[skrzynki podawczej ePUAP Urzędu Gminy Leszno](https://epuap.gov.pl/wps/myportal/strefa-klienta/katalog-spraw/profil-urzedu/my4cdo1133)** o treści: "Wyrażam zgodę na doręczanie pism w postępowaniu podatkowym, w tym decyzji w sprawie podatku od nieruchomości, podatku rolnego, podatku leśnego za pomocą środków komunikacji elektronicznej".

Pomoc możesz uzyskać w Urzędzie Gminy na parterze w pokoju numer 14.

Adres skrzynki podawczej ePUAP Urzędu Gminy Leszno: **my4cdo1133** 

[mlasocka@gminaleszno.pl](mailto:mlasocka@gminaleszno.pl) [pbartczak@gminaleszno.pl](mailto:pbartczak@gminaleszno.pl)

[22 487 11 26](#page--1-0)